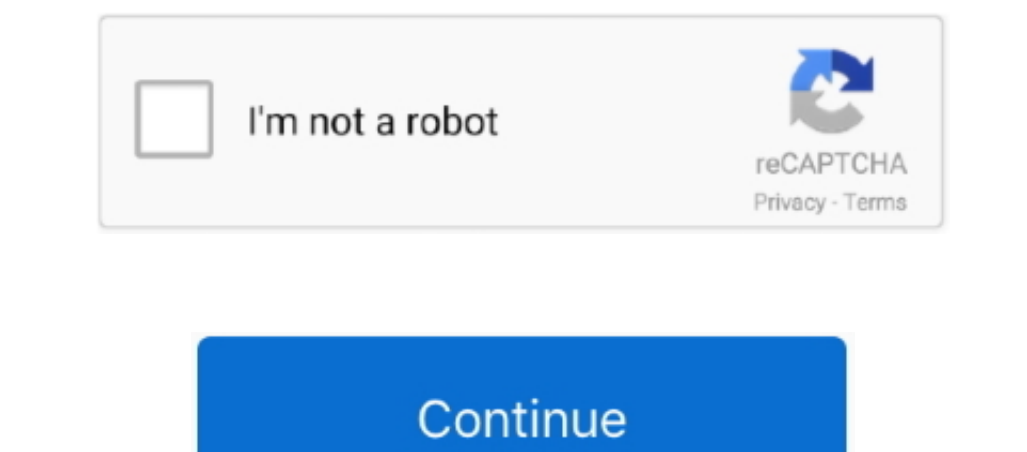

 $\frac{1}{2}$ 

## **L2tp Setup Guide For Mac**

Prefer app setup? Find the directions for app setup for, Jump to Obtain your ExpressVPN accounts credentials Open the Like Email you received when you signed up for ExpressVPN. Click on the hyperlink in the email. Click on

**setup guide**

setup guide, setup guide terraria, setup guide - ts3100 series, setup guide tarkov, setup guide - tr4500 series, setup guide - g3010 series, setup guide - ts5100 series, setup guide calamity, setup guide template, setup gu

**setup guide - ts3100 series**

**setup guide - tr4500 series**

e10c415e6f